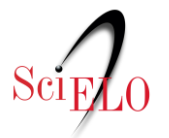

#### **Guia para Publicação Contínua de artigos em periódicos indexados no SciELO**

## **1. Introdução.**

Este guia documenta a metodologia e procedimentos para a publicação contínua (PC) de artigos dos periódicos da coleção SciELO Brasil.

A publicação de artigos científicos online é o meio predominante de comunicação dos resultados de pesquisa. O número de periódicos que publicam exclusivamente online vem crescendo e a tendência é que a publicação impressa desapareça no futuro próximo. A publicação online apresenta inovações, propriedades e vantagens que em muitos casos não são replicáveis no meio impresso, especialmente a interoperabilidade.

O SciELO desde a sua criação optou pela publicação online e busca maximizar o uso das suas potencialidades. Entre elas, está a possibilidade inovadora da publicação contínua de artigos sem a necessidade de esperar a composição completa dos fascículos ou de edições seriadas. Essa modalidade promove rapidez no processo de comunicação e disponibilização das pesquisas com inúmeras vantagens para os usuários de informação científica: pesquisadores, estudantes, leitores, editores e agências de financiamento.

A figura 1 a seguir demonstra como funciona este fluxo de publicação:

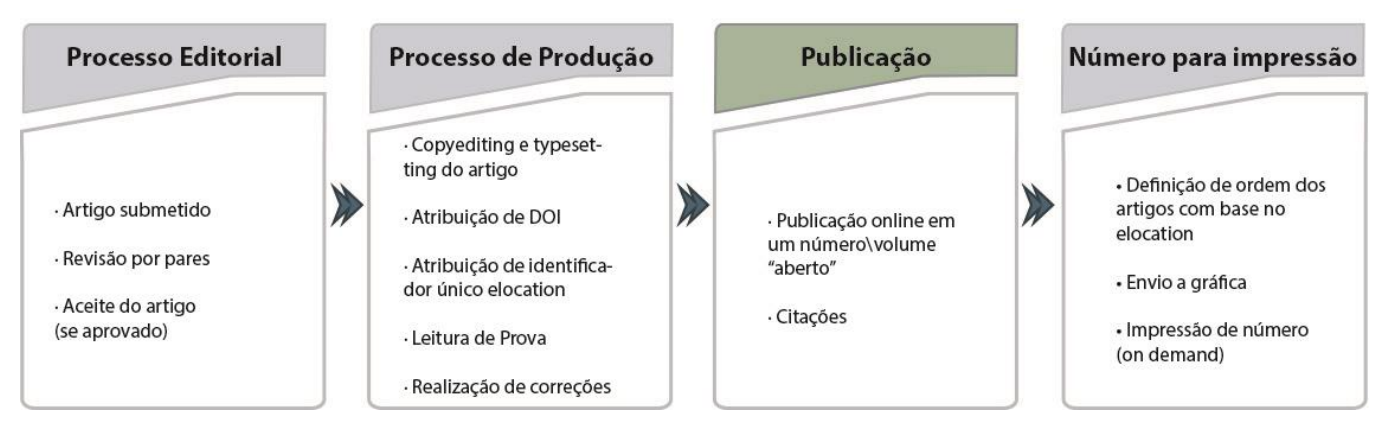

**Figura 1 – Fluxo contínuo de publicação.**

O objetivo principal da publicação contínua de artigos é acelerar o processo de comunicação das pesquisas e assim contribuir para a sua disponibilidade para leitura e citação.

A publicação na modalidade fluxo continuo é essencialmente eletrônica, e portanto, **não é a mais indicada a periódicos que desejam manter a clássica forma de publicação com base na paginação sequencial dos artigos dentro de um número**. Para periódicos que adotam a publicação contínua, pode-se apenas manter a **impressão por demanda** sem paginação sequencial.

#### **2. A identificação, envio e estruturação dos artigos na modalidade de publicação contínua.**

A metodologia SciELO identifica e estrutura os artigos na modalidade de publicação contínua da seguinte forma:

**2.1.** Os artigos são enviados em sua versão final após o processo de editoração e são transferidos ao SciELO por meio de envios de lotes diários de artigos. Cada envio de lote diário pode reunir um ou mais artigos e não exige o envio de 1 lote por dia, fica a critério de cada editor quando realizar o envio de artigos para publicação. Após envio dos lotes por FTP SciELO, é necessário

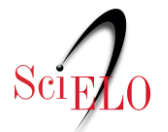

comunicar à equipe via email para <conversao@scielo.org>. Mais informações disponíveis no [Guia de Entrega de Pacote para Publicação.](http://www.scielo.org/local/File/Entrega_de_Pacote_para_Publicacao.pdf)

**2.2.** Os textos dos artigos devem ser enviados ao SciELO em arquivos nos formatos XML e PDF (e imagens, se houver). Os textos em XML devem estar de acordo com o a *[JATS](http://jats.nlm.nih.gov/publishing/tag-library/1.0/)* e *[SciELO PS](http://docs.scielo.org/projects/scielo-publishing-schema/pt_BR/latest/)*.

**2.3.** Todos os artigos(XML e PDF) devem possuir identificação de seção, uma vez que não existirá mais um sumário fechado, e os mesmos serão organizados dentro das seções (figura 2).

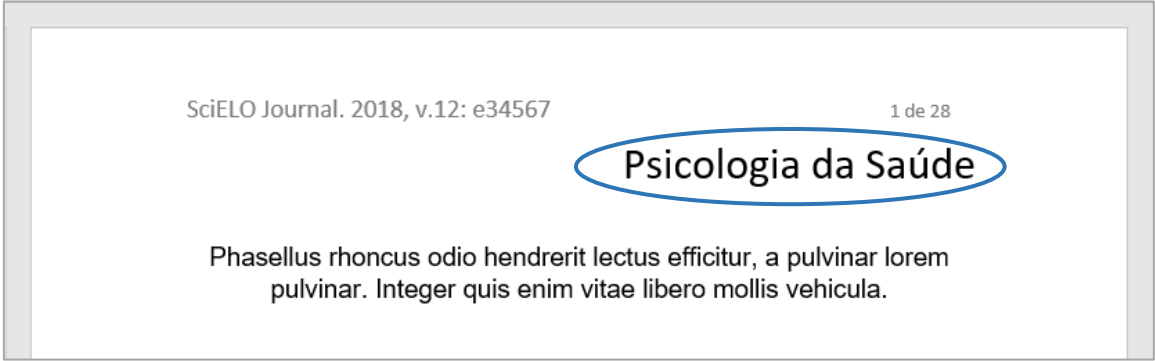

**Figura 2 – PDF com informação de seção.**

**2.4.** A organização dos artigos além de respeitarem as seções, ficarão organizados no sumário eletrônico do site SciELO obedecendo a regra, do artigo mais antigo para o mais recente (figura 3).

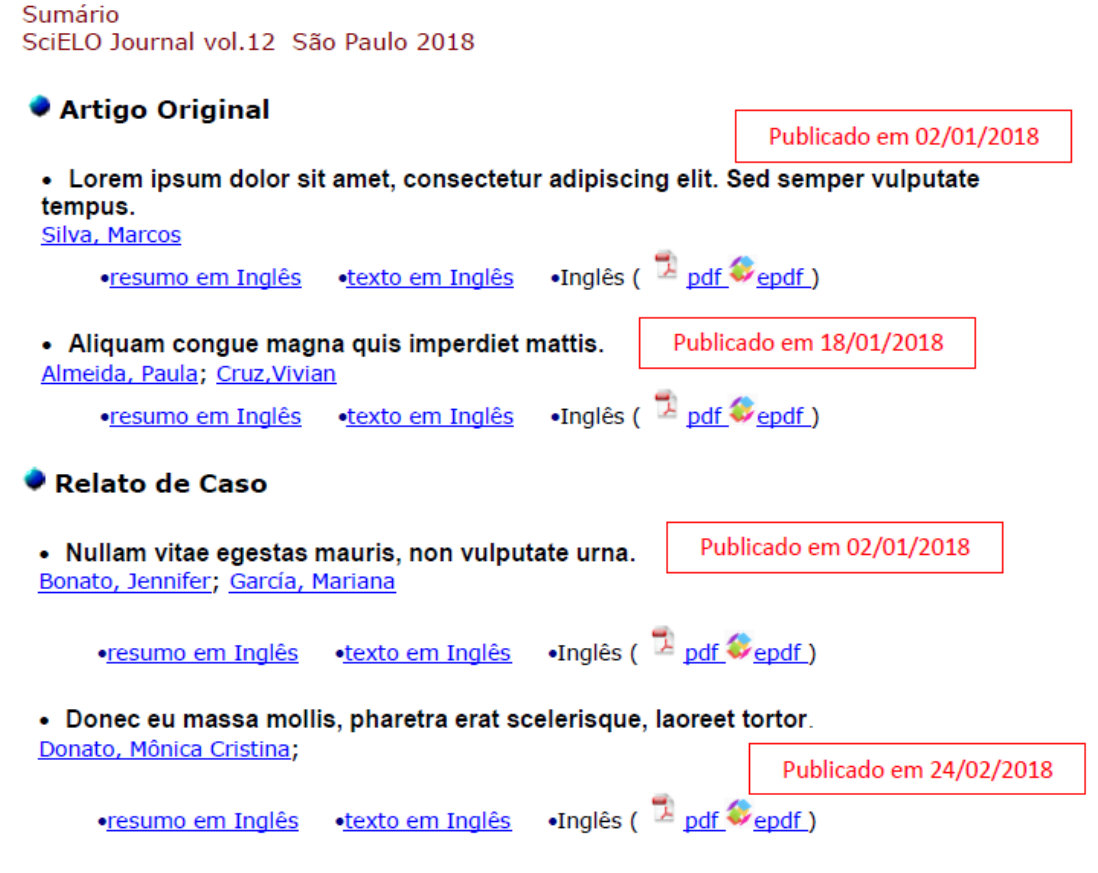

**Figura 3 – Sumário eletrônico do periódico no SciELO.**

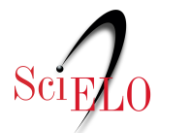

**2.5.** Todos os artigos perdem a informação de paginação contínua e sequencial (1-X) e passam a apresentar um identificador eletrônico chamado de *elocation-id*. Este identificador **deve ser único dentro do fascículo** e é de responsabilidade do editor criá-lo e controla-lo.

Recomenda-se o uso da letra **"e"** antes do número de identificação eletrônica para representação de *elocation-id,* Exemplo: **e51467**. Alguns editores optam por usar o número de submissão do artigo, número de DOI sem o prefixo, ou outras combinações possíveis na montagem do *elocation-id*. No entanto, cabe destacar que independentemente da forma de construção do *elocation-id*, o aspecto mais importante é garantir que **o código utilizado não se repita dentro do fascículo.** 

Embora não exista um padrão único ou limite de caracteres para a criação deste identificador único, recomenda-se que não sejam utilizados muitos caracteres já que o identificador substitui a paginação e é utilizado na forma de citação dos artigos (figura 4).

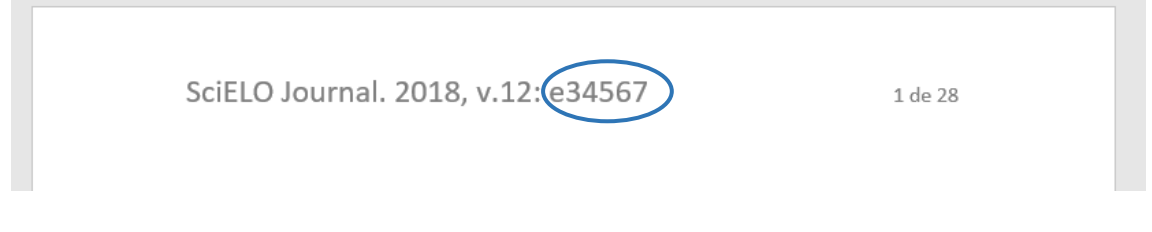

**Figura 4 – Exemplo de** *elocation-id***.**

**2.6.** A informação de quantidade de páginas dos artigos pode continuar a ser inserida somente nos PDFs, apenas para facilitar o controle da quantidade de páginas quando o usuário deseja imprimir o PDF (Exemplo: 1 de 28, 1-28, etc.), conforme figura 4. Lembrando que, todo o artigo em PDF deve iniciar na página 1 até X, não existindo mais a paginação sequencial dentro do número (figura 5 e 6).

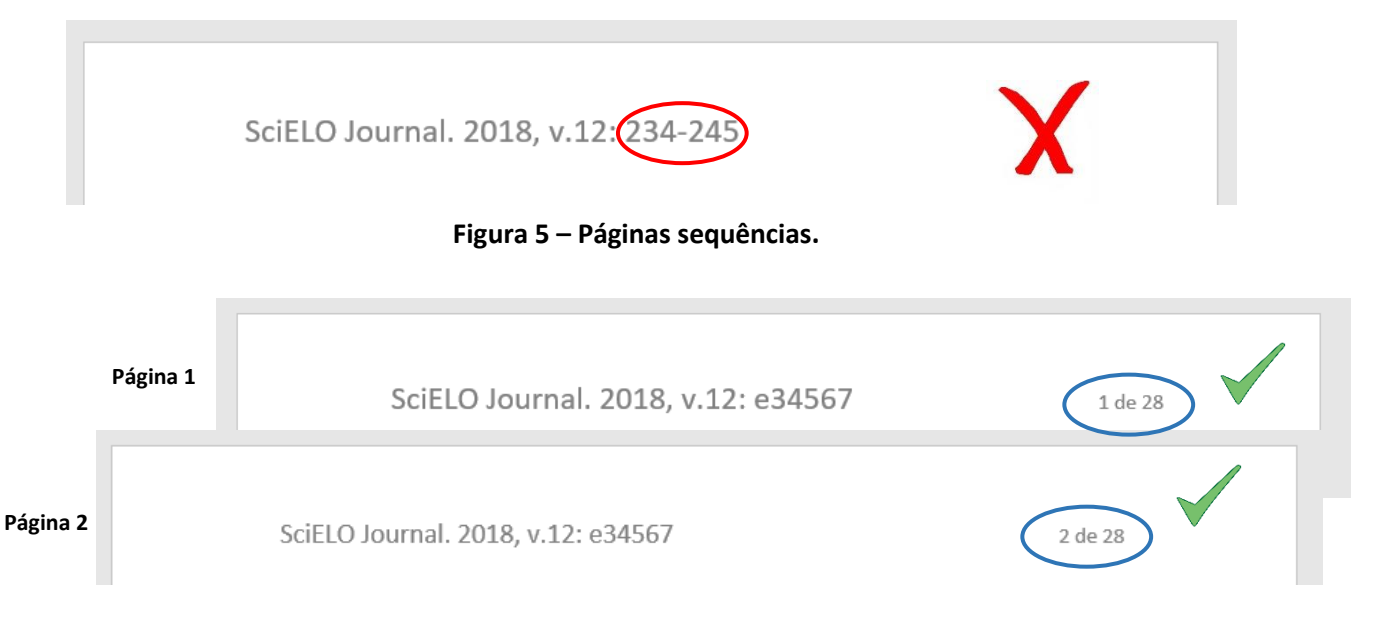

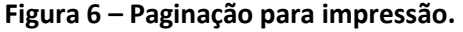

**2.7.** A publicação contínua (PC) pode ser adotada em um fluxo de publicação no qual os artigos são publicados continuamente. Os artigos, números e volumes podem ser estruturados de diversas formas, tais como: artigos publicados em um único volume ao ano, artigos publicados

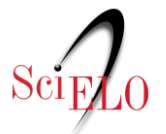

em números que ficam abertos até o fechamento de sua periodicidade, ou ainda, com vários números em aberto que são alimentados simultaneamente conforme exemplificado na figura 7.

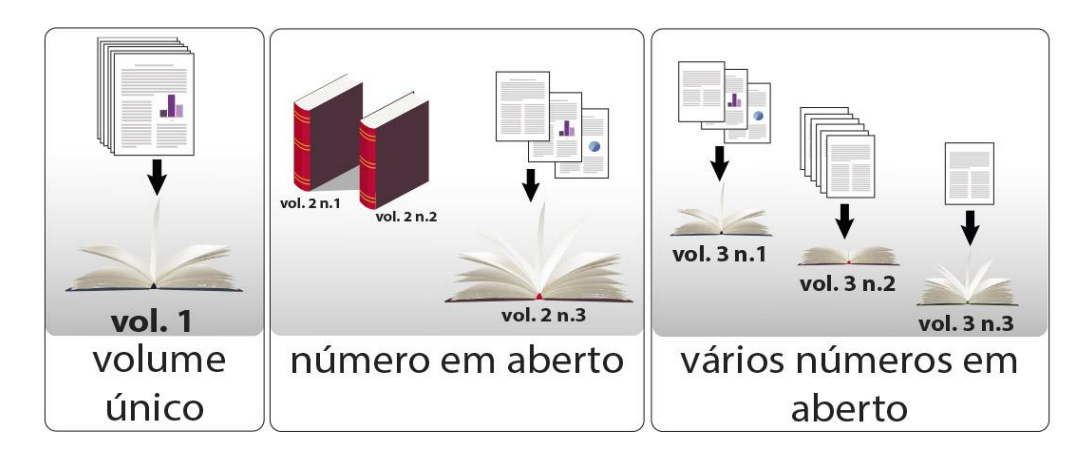

**Figura 7 – Formato de publicação contínua (PC).**

À medida que são publicados, os artigos são reunidos e estruturados nas coleções dos periódicos de acordo com as seguintes opções:

- 1°. Ano, **volume, número**, seção, data (dia, mês, ano) de publicação, artigos (figura 9)
- 2°. Ano, **volume**, seção, data (dia, mês, ano) de publicação, artigos (figura 8)

3°. Ano, **número**, seção, data (dia, mês, ano) de publicação, artigos

O Ano refere-se ao ano calendário. Quando um periódico adota a modalidade de publicação contínua o sistema de identificação de volume, número e seção pode permanecer inalterado.

| Year | Vol. | <b>Number</b> |                |                |                |   |   |
|------|------|---------------|----------------|----------------|----------------|---|---|
| 2018 | 52   |               |                |                |                |   |   |
| 2017 | 51   | suppl.1       | suppl.2        |                |                |   |   |
| 2016 | 50   | suppl.1       | suppl.2        |                |                |   |   |
| 2015 | 49   |               |                |                |                |   |   |
| 2014 | 48   | $\mathbf{1}$  | $\overline{2}$ | $\overline{3}$ | $\overline{4}$ | 5 | 6 |

**Figura 8 – Exemplo de grade volume: 2014 publicação regular, 2015-2018 publicação contínua.**

| 2017 | 17 | $\overline{2}$ | 3 |   |
|------|----|----------------|---|---|
| 2016 | 16 | 2              | 3 | Δ |
| 2015 | 15 | $\overline{2}$ | 3 |   |
| 2014 | 14 | $\overline{2}$ | 3 | Λ |
| 2013 | 13 | 2              | з |   |

**Figura 9 – Exemplo de grade volume e números: desde 2014 publicação contínua.**

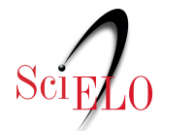

**2.8.** A nomeação de pastas e arquivos devem seguir as regras descritas no SciELO PS, no item: [Regras de Nomeação de Arquivos.](http://docs.scielo.org/projects/scielo-publishing-schema/pt_BR/latest/narr/regra-nomeacao.html)

**2.9.** Os lotes de artigos em publicação contínua (PC) podem ser processados diariamente e publicados e seguem o mesmo prazo de publicação no site SciELO. Para mais detalhes sobre prazo de publicação e entrega, pode ser visto no [Guia de Entrega de Pacote para Publicação.](http://www.scielo.org/local/File/Entrega_de_Pacote_para_Publicacao.pdf)

**3. Exemplos de periódicos indexados no SciELO que adotam a modalidade de publicação contínua (figuras 10, 11 e 12):**

# **VOLUME ÚNICO**

Arquivos do Instituto Biológico

Sumário Arq. Inst. Biol. **vol.84** São Paulo 2017 Disponível em: [<http://www.scielo.br/scielo.php?script=sci\\_issuetoc&pid=1808-](http://www.scielo.br/scielo.php?script=sci_issuetoc&pid=1808-165720170001&lng=en&nrm=iso) [165720170001&lng=en&nrm=iso>](http://www.scielo.br/scielo.php?script=sci_issuetoc&pid=1808-165720170001&lng=en&nrm=iso)

Arg. Inst. Biol., v.84, 1-8, e0362015, 2017

## **Figura 10 – Legenda bibliográfica do PDF da AIB.**

#### **NÚMERO EM ABERTO**

Brazilian Journal of Medical and Biological Research

Sumário

Braz J Med Biol Res **vol.51 no.4** Ribeirão Preto 2018

Disponível em: [<http://www.scielo.br/scielo.php?script=sci\\_issuetoc&pid=0100-](http://www.scielo.br/scielo.php?script=sci_issuetoc&pid=0100-879X20180004&lng=en&nrm=iso) [879X20180004&lng=en&nrm=iso>](http://www.scielo.br/scielo.php?script=sci_issuetoc&pid=0100-879X20180004&lng=en&nrm=iso)

Brazilian Journal of Medical and Biological Research (2018) 51(4): e7185, http://dx.doi.org/10.1590/1414-431X20177185 **ISSN 1414-431X Research Article** 

 $\overline{(\text{ce})}$  BY

#### **Figura 11 – Legenda bibliográfica do PDF da BJMBR.**

# **VÁRIOS NÚMEROS EM ABERTO**

Biota Neotropica

Sumário

Biota Neotrop. **vol.17 no.1** Campinas abr./jun. 2017 Disponível em: [<http://www.scielo.br/scielo.php?script=sci\\_issuetoc&pid=1676-](http://www.scielo.br/scielo.php?script=sci_issuetoc&pid=1676-060320170001&lng=en&nrm=iso) [060320170001&lng=en&nrm=iso>](http://www.scielo.br/scielo.php?script=sci_issuetoc&pid=1676-060320170001&lng=en&nrm=iso)

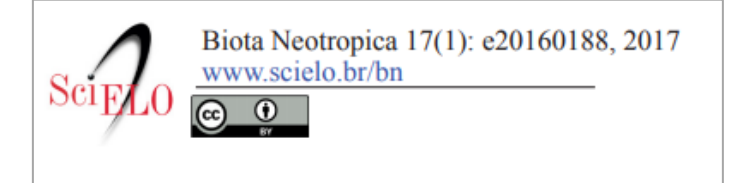

**Figura 12 – Legenda bibliográfica do PDF da BN.**

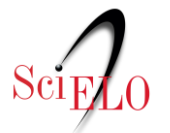

# **4. A legenda bibliográfica e forma de citação dos artigos na modalidade de publicação contínua (PC).**

A referência bibliográfica dos artigos nas distintas normas identifica obrigatoriamente o título do periódico e a localização do artigo na coleção do periódico, combinando ano de publicação, volume e/ou número, identificador eletrônico (*elocation-id*) e/ou data de publicação e/ou número de DOI.

A seguir são apresentados alguns exemplos de forma de citação empregado por periódicos indexados internacionalmente que adotam o fluxo continuo:

## **4.1. Citação recomendada pelo PLoSOne - volume, número,** *elocation-id* **e doi.**

- artigo número e0118093 publicado no PLoS One em 2015 no volume 10, número 2:

Bessi A, Coletto M, Davidescu GA, Scala A, Caldarelli G, et al. (2015) Science vs Conspiracy: Collective Narratives in the Age of Misinformation. PLoS ONE 10(2): e0118093. doi:10.1371/journal.pone.0118093

## **4.2. Citação recomendada pelo BMC - Ano, volume,** *elocation-id* **e data de publicação.**

- artigo número 70 (utilizado como *elocation-id*) publicado no BMC Neurology em primeiro de maio de 2015, no volume 15:

Norberto Cabral, Milena Muller, Selma Franco, Alexandre Longo, Carla Moro, Vivian Nagel, Rafaela B Liberato, Adriana C Garcia, Vanessa G Venancio, Anderson Gonçalves. Three-year survival and recurrence after first-ever stroke: the Joinville stroke registry. BMC Neurology 2015, 15:70 (1 May 2015)

#### **4.3. Citação recomendada pelo PubMed - Ano, data de publicação, volume e doi.**

- artigo publicado em primeiro de maio de 2015 no volume 4:

Neves A, Busso C, Gönczy P. Cellular hallmarks reveal restricted aerobic metabolism at thermal limits. Elife. 2015 May 1; 4. doi: 10.7554/eLife.04810

#### **5. Periodicidade e quantidade de artigos por ano.**

Um periódico que adota modalidade de publicação contínua (PC) pode manter a sua periodicidade.

Para aqueles que adotam a clássica estrutura de volume e números, ainda ficam associados a uma periodicidade, pois ainda fecham números por ano.

Os periódicos que optam pela publicação em um único volume, possui uma atualização ininterrupta que se enquadra em uma publicação irregular e neste caso não possui mais uma periodicidade.

Em ambos os casos, os periódicos devem se atentar aos [Critérios SciELO](http://www.scielo.br/avaliacao/20141003NovosCriterios_SciELO_Brasil.pdf) e averiguar seu fluxo de produção editorial e número de artigos mínimo recomendado por ano e área temática. Recomenda-se ler o item **5.2.5. Fluxo de produção editorial** dos [Critérios, política e](http://www.scielo.br/avaliacao/Criterios_SciELO_Brasil_versao_revisada_atualizada_outubro_20171206.pdf)  [procedimentos para a admissão e a permanência de periódicos científicos na Coleção SciELO](http://www.scielo.br/avaliacao/Criterios_SciELO_Brasil_versao_revisada_atualizada_outubro_20171206.pdf)  [Brasil.](http://www.scielo.br/avaliacao/Criterios_SciELO_Brasil_versao_revisada_atualizada_outubro_20171206.pdf)

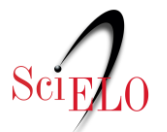

#### **IMPORTANTE:**

**Para os periódicos que adotam a modalidade em números é importante salientar que não é bem visto pela comunidade científica a "publicação no passado", ou seja, os periódicos não devem utilizar a modalidade contínua, que tem o intuito de adiantar a publicação, de forma contrária (figura 13). A publicação deve ocorrer no ano corrente ou no ano seguinte. O uso da forma incorreta acarreta em:**

- **- Evidencia atraso na publicação;**
- **- Os artigos perdem um ano de exposição.**

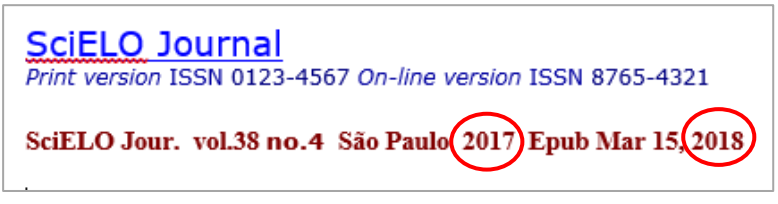

**Figura 13 – Publicação de artigo em 2018 em número de 2017.**

#### **6. Procedimento para a publicação contínua no SciELO.**

A adoção da modalidade de publicação contínua (PC) está disponível para todos os periódicos indexados no SciELO. Para tanto, o editor deve comunicar formalmente a decisão à equipe de produção do SciELO pelo **email <scielo@scielo.org>** e informar a estruturação dos artigos que será adotada: volume anual e números (quantos números por ano?) ou volume anual sem numeração. No primeiro caso, a adoção pode ser iniciada a partir de qualquer número, mas no caso de abandonar-se a numeração, ou seja, publicação contínua ao longo do ano em um único volume, só será possível sua adoção no início de cada ano.

Também deve ser enviado uma lista ordenada (considerando ordem de aparecimento das seções no sumário eletrônico de nosso site) contendo quais as seções (em todos os idiomas) o periódico adota e em qual ano, volume e/ou número será iniciada esta modalidade de publicação.

Caso o periódico ainda tenha artigos publicados como *Ahead of Print*, todos estes artigos deverão ser enviados na modalidade contínua como primeiro lote para publicação, pois não é possível manter ambas as publicações simultaneamente.

Outro ponto importante é que periódicos indexados no *Web of Science* (WoS), *PubMed* (Medline) e *PubMed Central* (PMC), também devem avisar estas bases. Pedimos que sejamos copiados nas mensagens <scielo@scielo.org> para acompanharmos as solicitações, mas a mesma deve ser informada pelo próprio editor.

Informar sempre: ISSN, Título do Periódico e a nova frequência de publicação.

**Web of Science (WoS)** [<ts.prsupport@thomsonreuters.com>](mailto:ts.prsupport@thomsonreuters.com) **PubMed (Medline)**  <publisher@ncbi.nlm.nih.gov> **PubMed Central (PMC)** <pmc@ncbi.nlm.nih.gov>

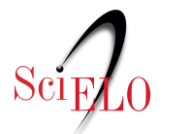

#### **Perguntas Frequentes**

# **1. Posso publicar nesta modalidade seguindo todas as regras necessárias, mas manter também minha publicação impressa com paginação sequencial?**

Não existe esta opção.

# **2. Posso mudar minha modalidade de publicação após já ter publicado um fascículo fechado na coleção SciELO?**

Não é recomendado. O ideal é que o periódico adote a modalidade publicação contínua sempre no início do ano para não causar confusões entre as bases aos quais são indexados e com os próprios usuários.

# **3. Posso utilizar a publicação contínua (PC) e publicar sem a informação de** *elocation-id* **(identificador eletrônico)?**

Não. A publicação contínua, por se tratar exclusivamente de uma publicação eletrônica, não possui mais a paginação sequencial dos artigos, sendo assim, a informação de identificador eletrônico, passa a ser o identificador único dentro do número.

#### **4. Como faço para criar meu** *elocation-id* **(identificador eletrônico)?**

O identificador eletrônico do artigo deve ser único dentro de um fascículo e o SciELO recomenda que seja precedido da letra "e". No entanto os periódicos são livres para controlar o *elocationid* da forma como for mais conveniente. Recomendamos que a construção deste código não seja muito extensa para que não seja criado uma citação muito grande.

Pode-se utilizar o mesmo ID do artigo na submissão garantindo sua rastreabilidade desde sua submissão até sua publicação; recomendamos porém que nesse processo o sistema deverá estar configurado para não reiniciar a contagem das submissões a cada ano, tornando assim, os IDs únicos.

#### **5. Posso publicar nesta modalidade sem inserir a seção dos artigos?**

Não. Como não existirá mais um sumário impresso, os artigos devem possuir uma seção, identificação obrigatória tanto para o XML quanto para o PDF.

## **6. Se optar pela modalidade com volume e números, tenho que fechar um número para abrir o próximo?**

Não. A modalidade publicação contínua confere maior flexibilidade de publicação, ou seja, o periódico pode abrir todos os números simultaneamente e ir publicando em todos ao mesmo tempo.

#### **7. O que deve constar no PDF do meu artigo na modalidade publicação contínua (PC)?**

Além da legenda bibliográfica com informação de título do periódico, volume, número (se houver) e ano é imprescindível informar também o *elocation-id*, número de DOI e licença Creative Commons adotada pelo periódico.

#### **8. Como fica a publicação de errata ou retratação nesta modalidade?**

A [errata](http://www.scielo.org/local/File/Guia_para_o_registro_e_publicacao_de_Errata.pdf) e [retratação](http://www.scielo.org/local/File/Guia%20para%20o%20registro%20e%20publica%C3%A7%C3%A3o%20de%20retrata%C3%A7%C3%A3o.pdf) são publicadas da mesma forma que em um fascículo regular, não existe nenhuma diferenciação em seu conteúdo, mas estes documentos devem possuir o *elocation-id*

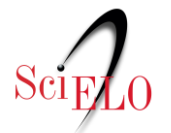

(E DOI próprio) ao invés de paginação sequencial, tal qual outro documento publicado na modalidade publicação contínua.

#### **9. Como funciona a regra de publicação de artigos nos fascículos em ano corrente?**

Os artigos disponíveis como publicação contínua no ano de 2018, por exemplo, são artigos que foram publicados de forma individualizada e adiantada, e são incluídos em um fascículo publicado em 2018, não sendo recomendado, portanto, que se tenha artigos publicados eletronicamente em 2018, mas associados ao ano de 2017. A publicação sob a modalidade contínua, deve ser sempre que possível, utilizada como um recurso para acelerar a publicação e não para minimizar problemas de pontualidade de publicação. Caso ocorra a chegada de lotes para a publicação "no passado", antes de iniciarmos o recebimento, entraremos em contato com a equipe editorial do periódico, solicitando confirmação e aprovação, para seguirmos com os processos de recebimento e publicação.

#### **10. Qual a diferença de um artigo em AOP e um artigo na publicação contínua (PC)?**

Ambos os documentos representam artigos já finalizados, no entanto o AOP ainda não integra um fascículo e portanto não possui as informações de volume, número, paginação, data e seção e será incluído num fascículo posteriormente. Já o artigo da publicação contínua possui todos as informações de composição de fascículo, não possui paginação convencional e sim um identificador eletrônico (*elocation-id*).

A principal característica de uso destas modalidades, é que o AOP atende às necessidades de periódicos que ainda publicam na versão impressa e necessitam continuar utilizando paginação sequencial dos artigos, já a modalidade publicação contínua é essencialmente voltada a periódicos que só publicam na versão online.

Consulte nosso [Guia para a publicação avançada de artigos](http://www.scielo.org/local/File/Guia_AOP.pdf) *ahead of print* (AOP) no SciELO**.**